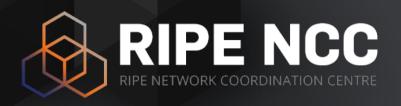

### LIRs: Managing IP Addresses and AS Numbers

Webinar (2 hours)

RIPE NCC Learning & Development

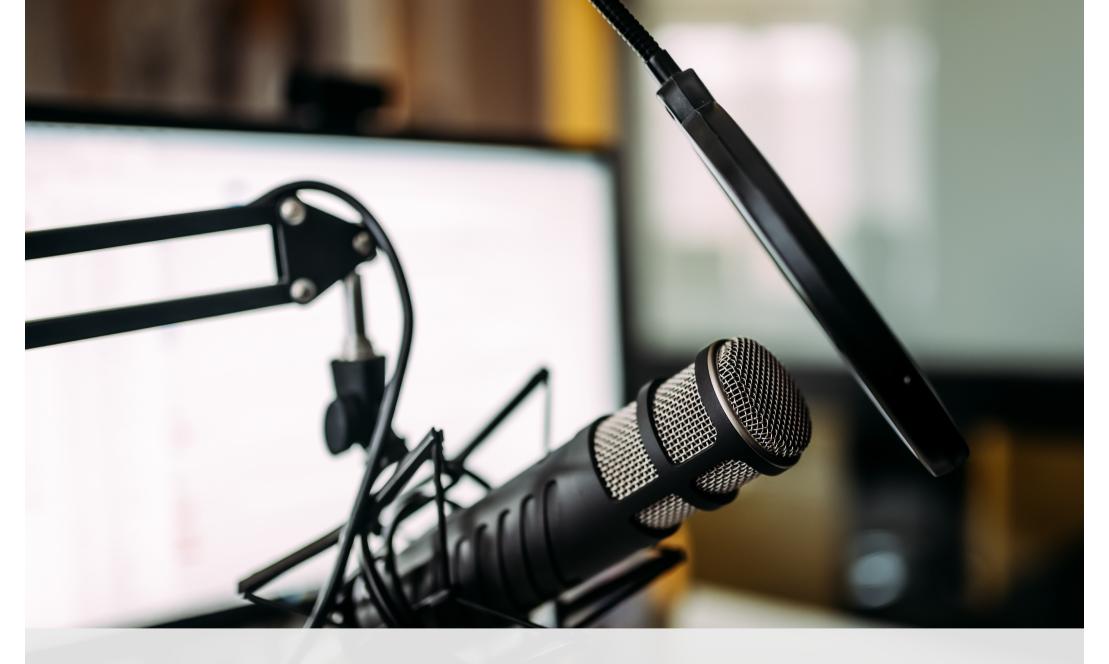

This session is being recorded

#### **Agenda**

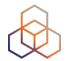

#### LIRs and the Internet Ecosystem

- 1. The Internet Registry System
- 2. RIPE & RIPE NCC
- 3. How to improve the Internet
- 4. LIR Portal
- 5. The RIPE Database

#### LIRs: Manage your IP Addresses and AS Numbers

- 1. Which Internet number resources does the RIPE NCC distribute?
- 2. How to get Internet numbers resources from the RIPE NCC
- 3. How to transfer them to/from another LIR
- 4. Using the Internet number resources
- 5. Tips and tricks

#### Take the poll!

Which Internet number resources has your LIR already received from the RIPE NCC?

Please choose all correct answers.

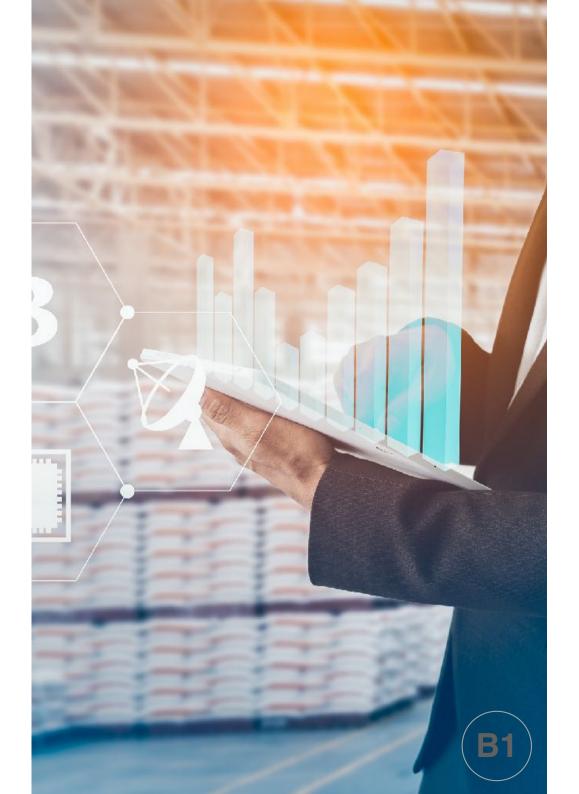

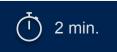

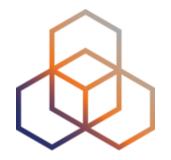

# Which Internet number resources does the RIPE NCC distribute?

Section 1 of 5

#### There is a Distribution Hierarchy:

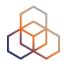

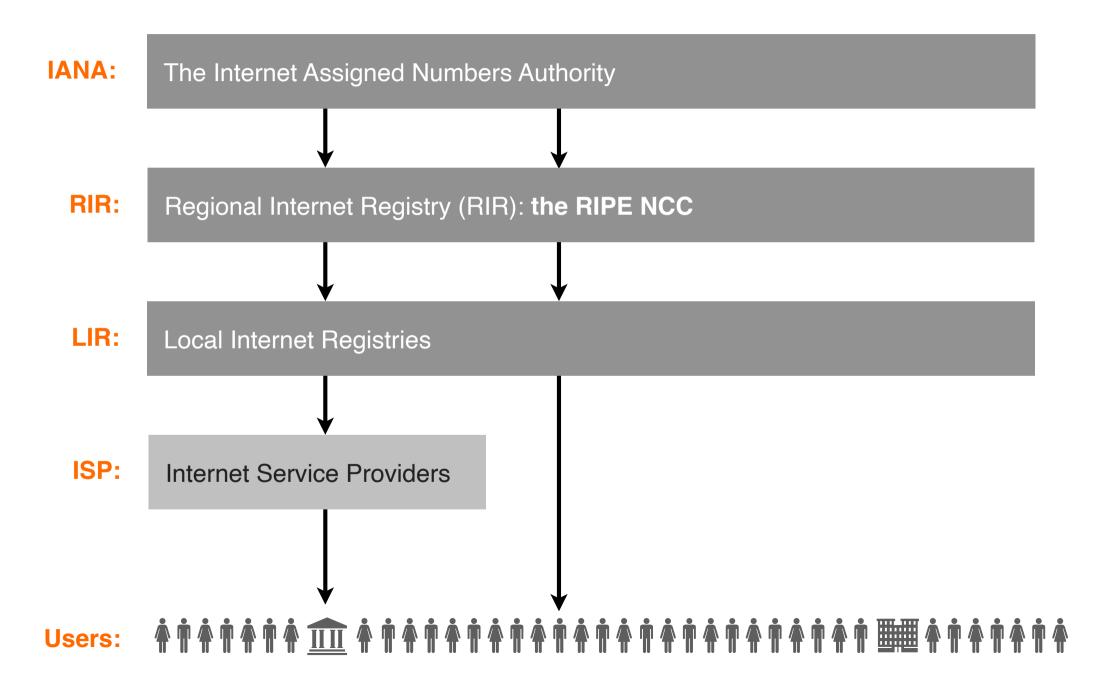

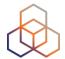

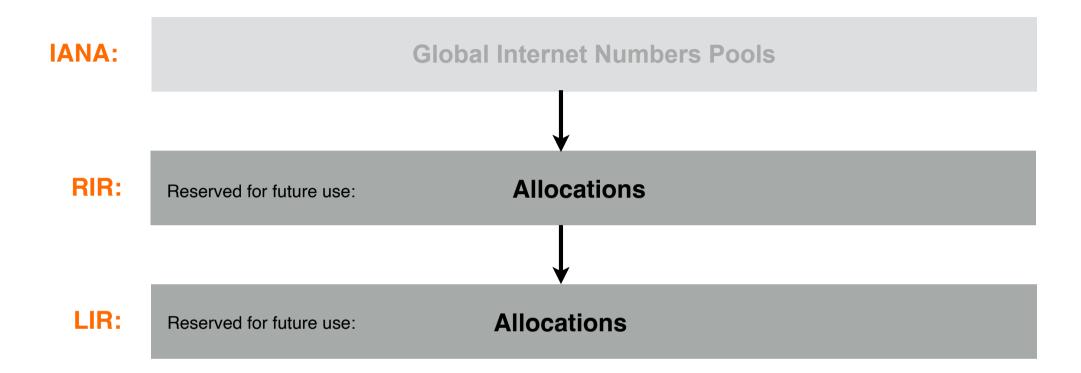

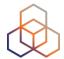

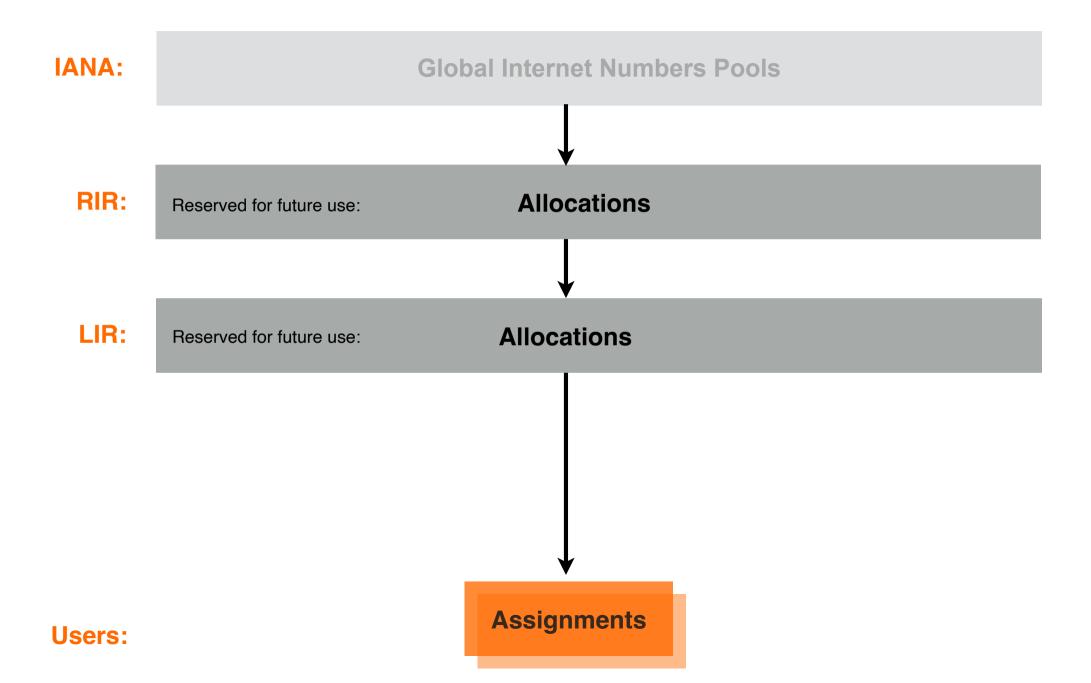

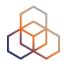

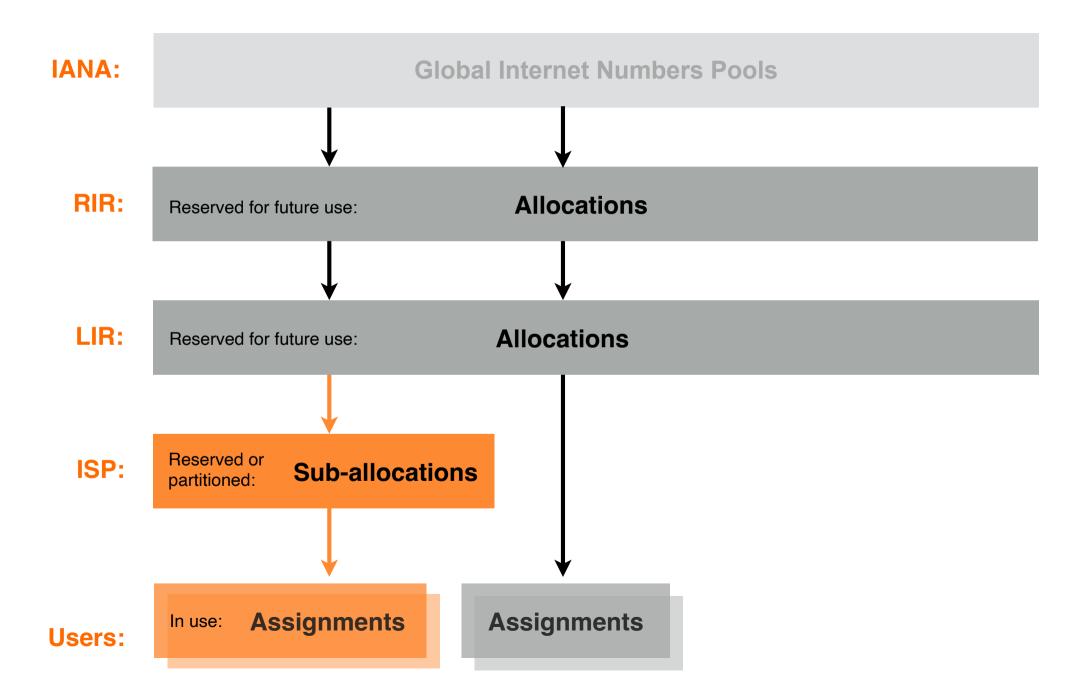

#### Who gets IP address allocations?

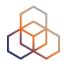

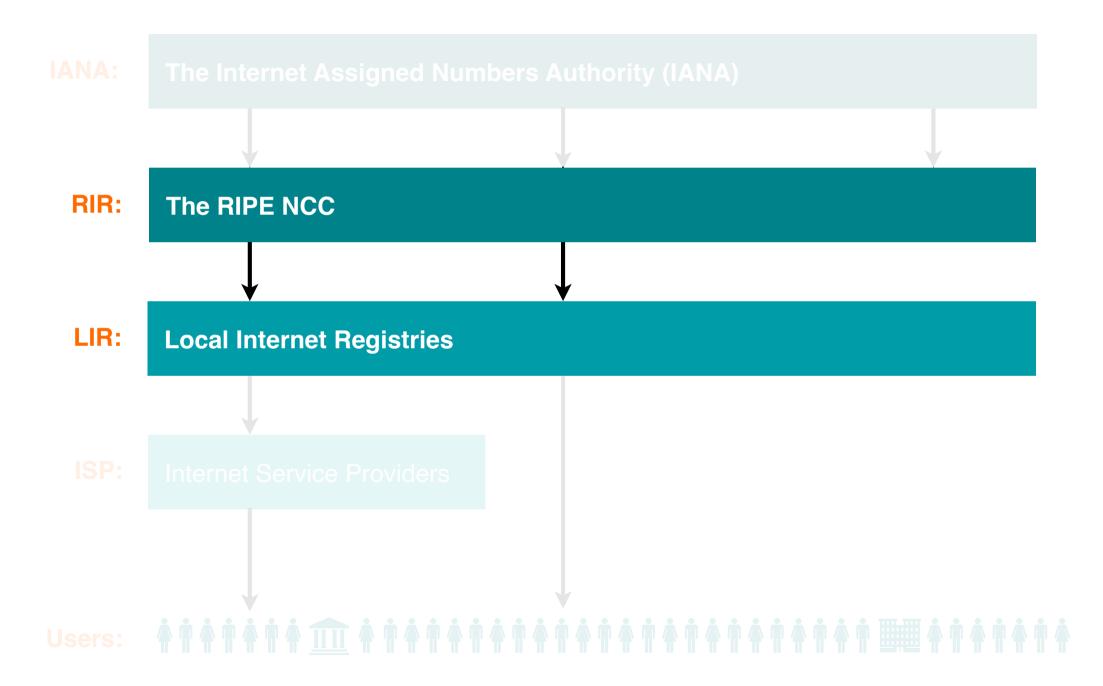

#### .... Assignments?

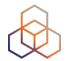

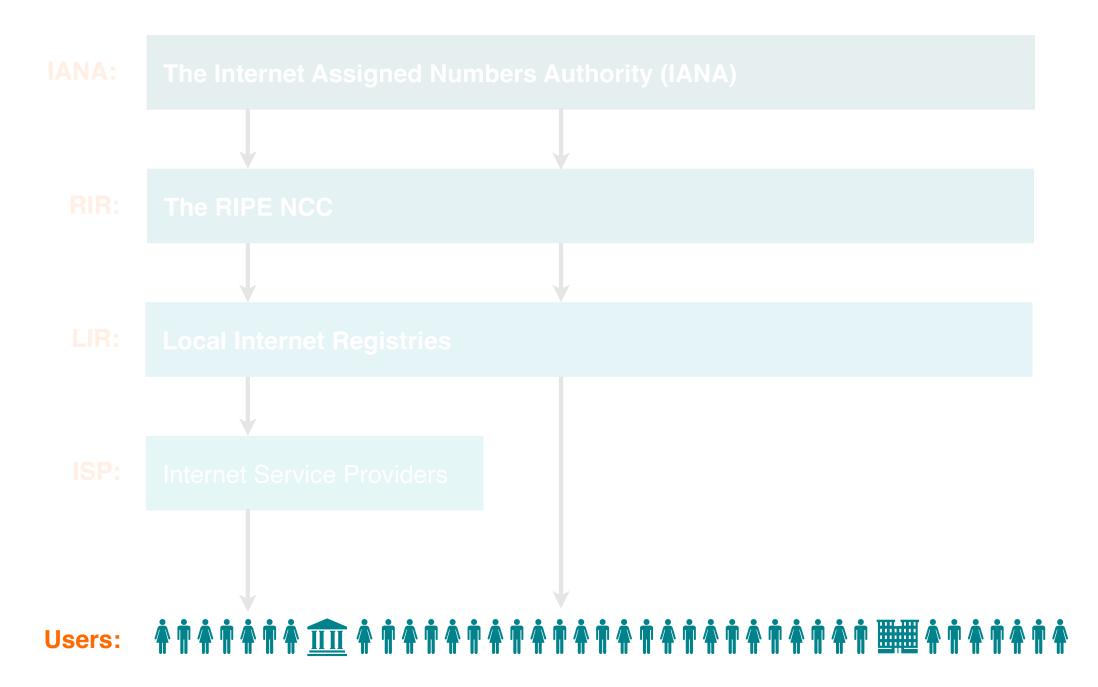

#### Take the poll!

What should an LIR use for their own infrastructure?

Please select the correct answer.

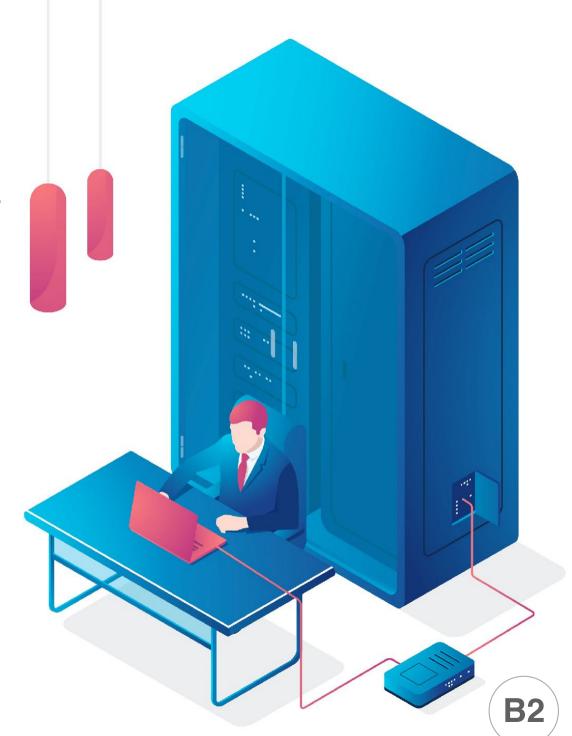

## What does a customer get?

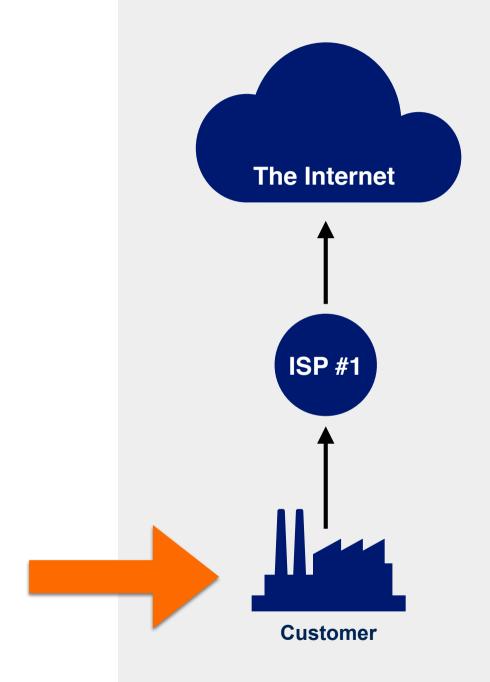

## What should a customer do if they need a public IP?

- Find an ISP which provides public IPs
- 2. Ask the ISP for a public IP
- 3. Use it 👍

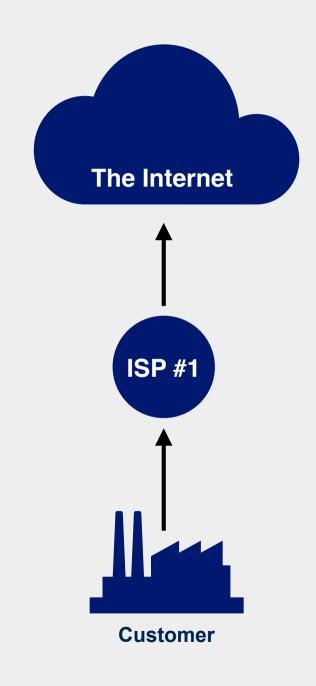

#### Behind the scenes...

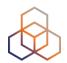

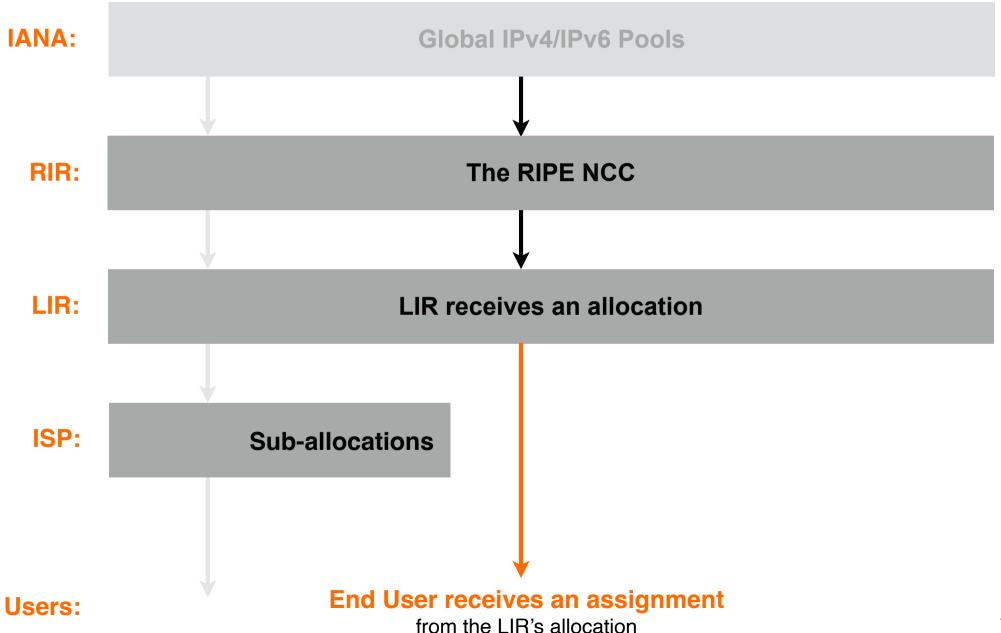

#### Take the poll!

A company is connected to two ISPs for redundancy but requires to be highly available on **ONE** public IP address.

Which IP addresses should the company use?

Please choose all correct answers.

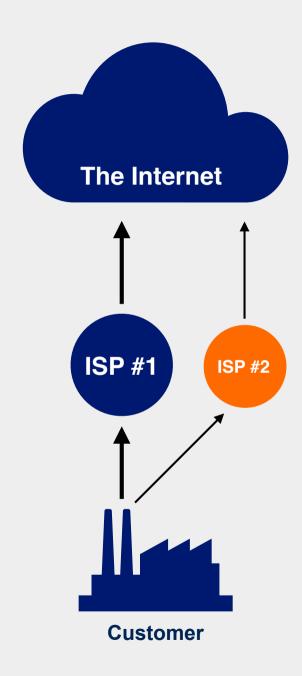

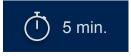

#### Where does PI space come from?

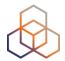

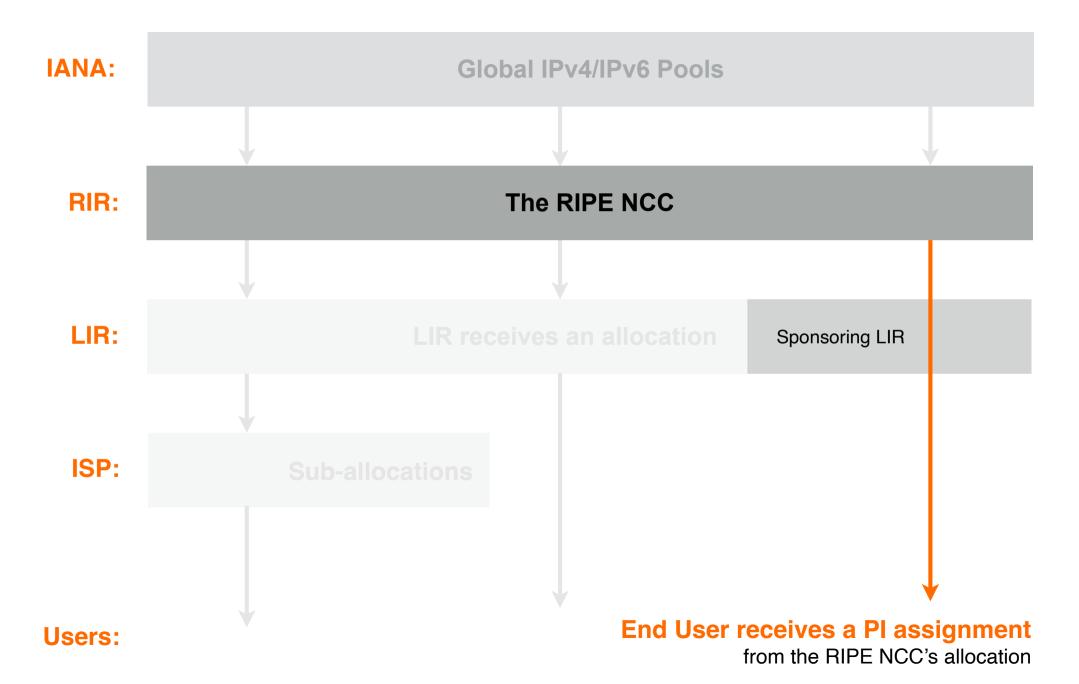

#### ASNs: 16-bit and 32-bit

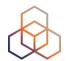

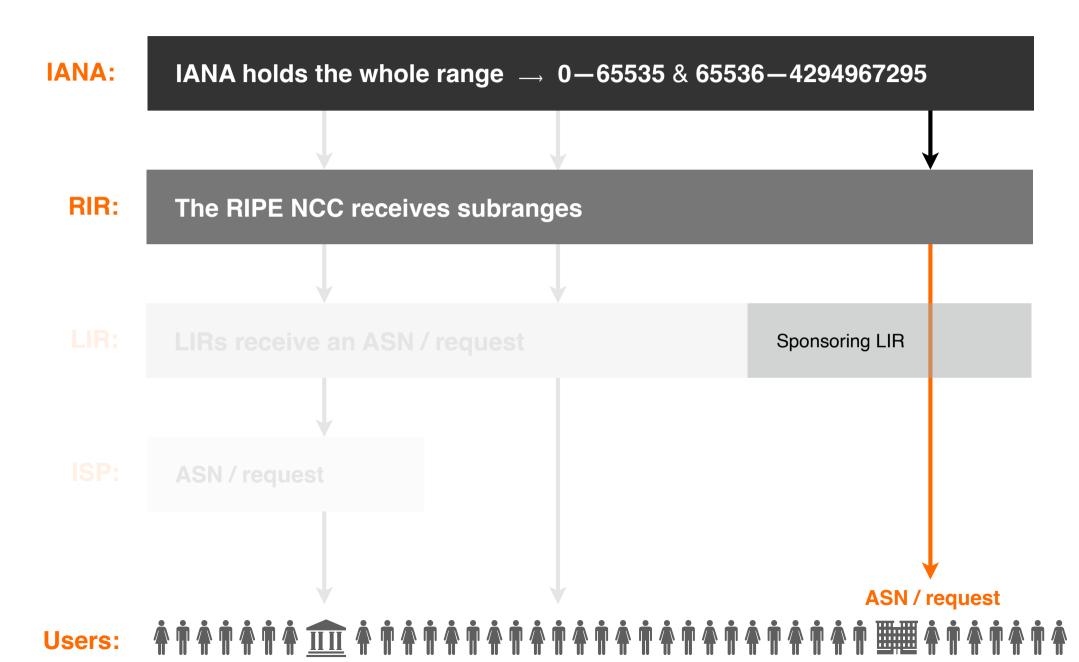

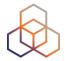

## Questions

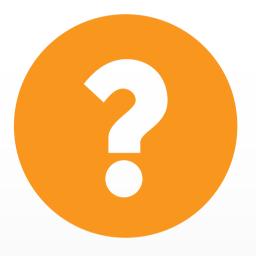

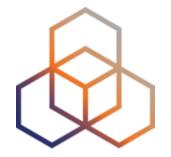

## How to get Internet number resources from the RIPE NCC

Section 2 of 5

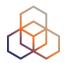

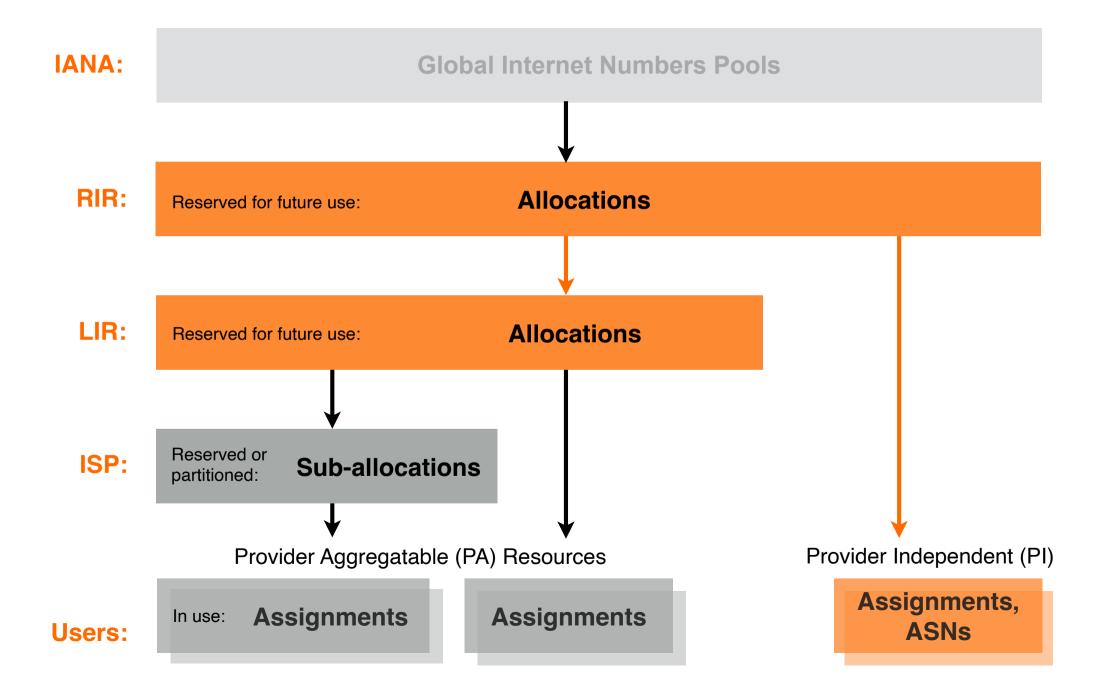

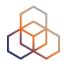

To LIR: Provider Aggregatable (PA):

1. IPv4 allocations

2. IPv6 allocations

To End Users: Provider Independent (PI):

4. IPv4 assignments

5. IPv6 assignments

6. ASNs

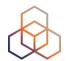

To LIR: Provider Aggregatable (PA):

1. IPv4 allocations

2. IPv6 allocations

To End Users: Provider Independent (PI):

4. IPv4 assignments

5. IPv6 assignments

6. ASNs

#### Take the poll!

How many IPv4 addresses can an LIR receive today from the RIPE NCC?

Please select the correct answer.

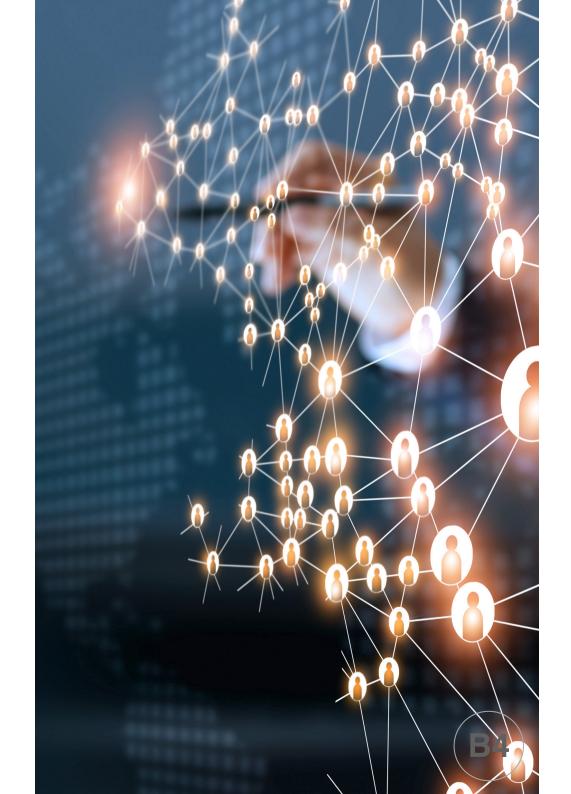

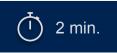

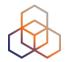

Original policy: Everybody receives as many addresses as they can justify

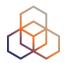

Original policy: Everybody receives as many addresses as they can justify

2011: IANA allocates the RIPE NCC the last block: 185/8

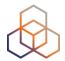

Original policy: Everybody receives as many addresses as they can justify

2011: IANA allocates the RIPE NCC the last block: 185/8

2012: LIRs start receiving allocations from the last new block: 185/8

New policy: No more than a single /22 for each new LIR

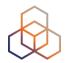

Original policy: Everybody receives as many addresses as they can justify

2011: IANA allocates the RIPE NCC the last block: 185/8

2012: LIRs start receiving allocations from the last new block: 185/8

New policy: No more than a single /22 for each new LIR

2018: LIRs start receiving /22 allocations from the recycled space

Soon continuous /22 are gone; LIRs start receiving /22 allocation equivalents in multiple smaller prefixes (/23—/24)

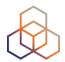

Original policy: Everybody receives as many addresses as they can justify

2011: IANA allocates the RIPE NCC the last block: 185/8

2012: LIRs start receiving allocations from the last new block: 185/8

New policy: No more than a single /22 for each new LIR

2018: LIRs start receiving /22 allocations from the recycled space

November 2019:

An equivalent of /22 can no longer be allocated

New policy: No more than a single /24 for each new LIR.

The waiting list is introduced

#### **Our Reality: The Waiting List**

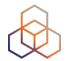

- 1. Submit the IPv4 allocation request form at the LIR Portal
- 2. Wait

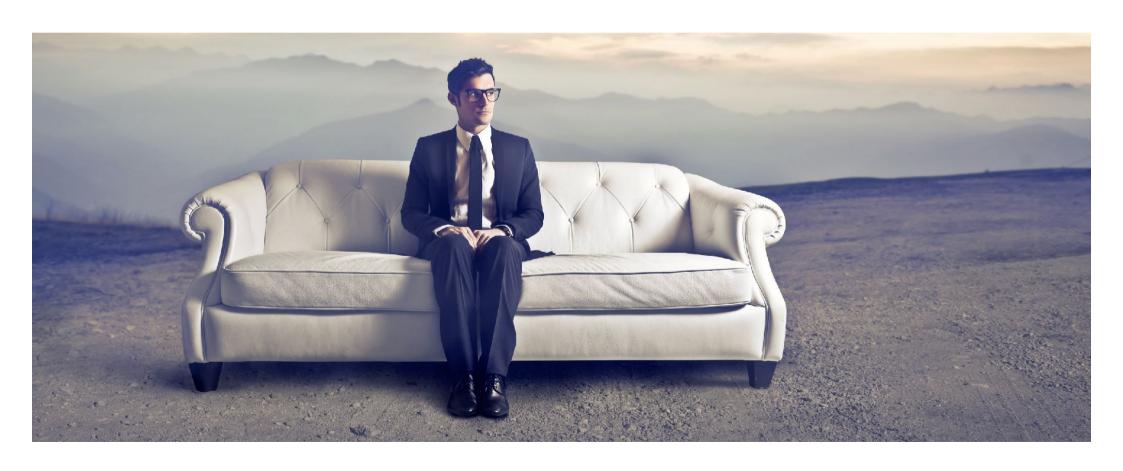

#### Take the poll!

How long do you have to wait for your IPv4 allocation?

Please choose the closest estimate.

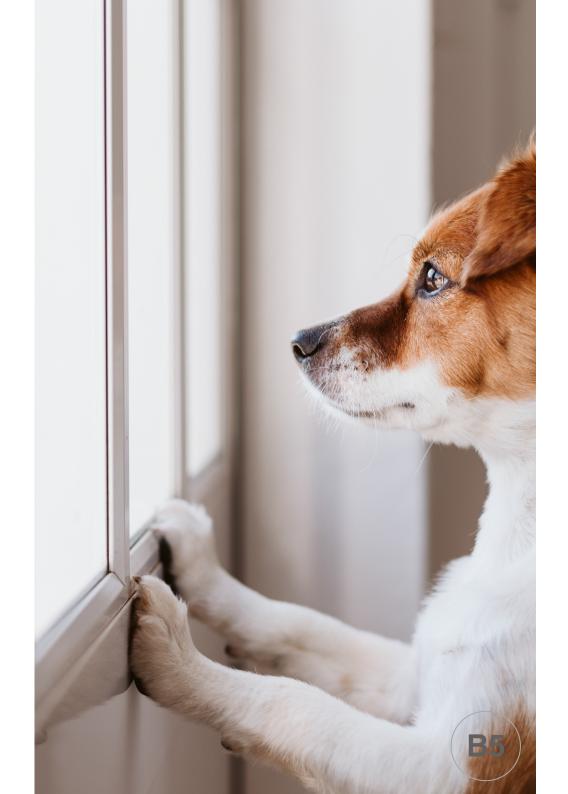

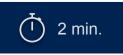

#### **Our Reality: Limitations**

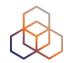

- The waiting list is first-come-first-served
- Each LIR receives only one /24 block (256 IPv4 addresses)
- IPv4 allocation cannot be transferred for 24 months after receiving it

#### Let's use IPv6!

- All LIRs can receive as many IPv6 addresses as they can justify
- There are no limitations on the transfer
- There is no waiting list!

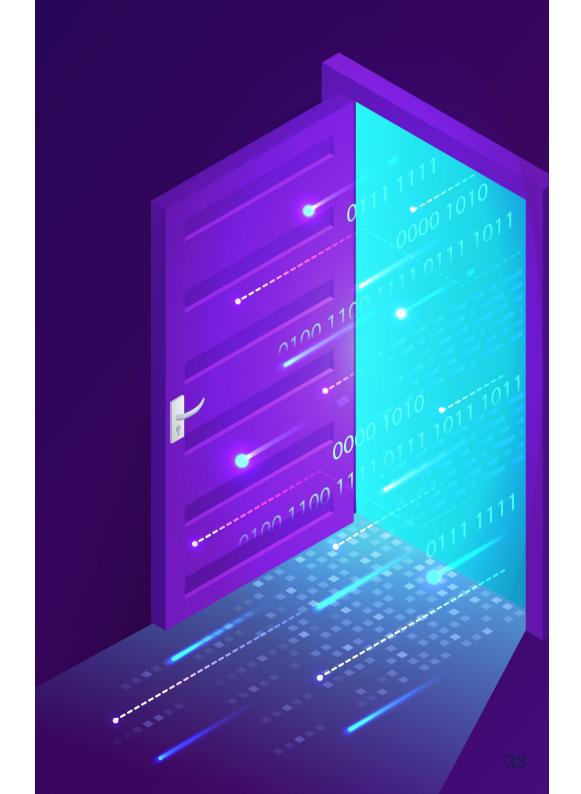

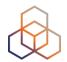

To LIR: Provider Aggregatable (PA):

1. IPv4 allocations

2. IPv6 allocations

To End Users: Provider Independent (PI):

4. IPv4 assignments

5. IPv6 assignments

6. ASNs

#### How to request IPv6 addresses...

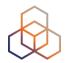

#### 1. Submit the IPv6 allocation request form in the LIR Portal:

- Have a plan for making assignments within two years
- Minimum block: /32 (16 millions /56 IPv6 subnets)
- Maximum block without justification: /29 (134 million /56 IPv6 subnets)
- But sky's the limit if the LIR can justify the business need!

#### 2. Get it approved!

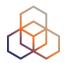

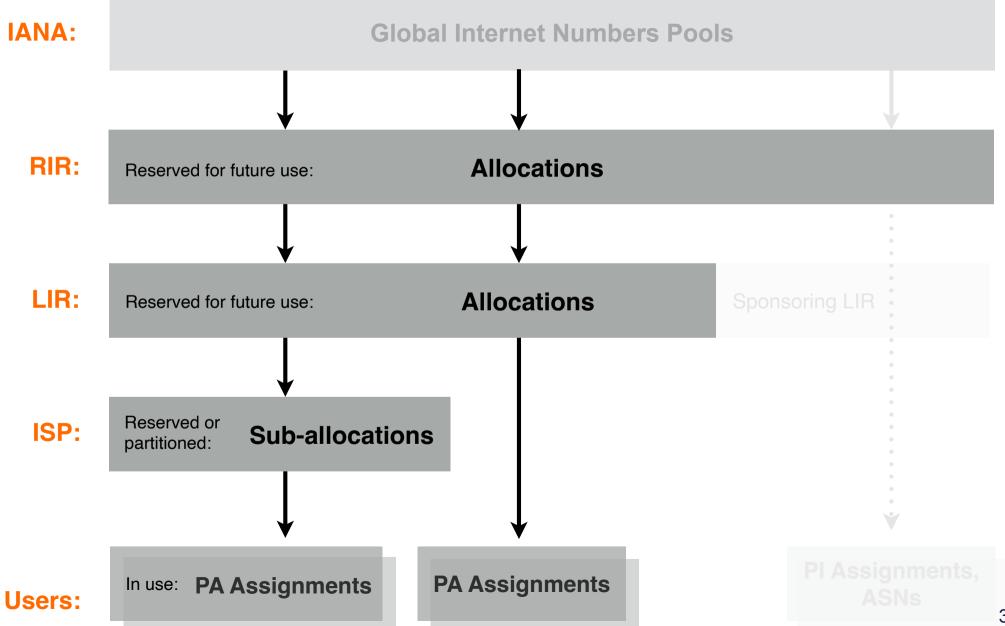

## The RIPE NCC allocates / assigns:

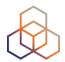

To LIR: Provider Aggregatable (PA):

- 1. IPv4 allocations
- 2. IPv6 allocations

To End Users: Provider Independent (PI):

- 4. IPv4 assignments
- 5. IPv6 assignments
- 6. ASNs

## PI is assigned per User / Network

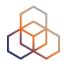

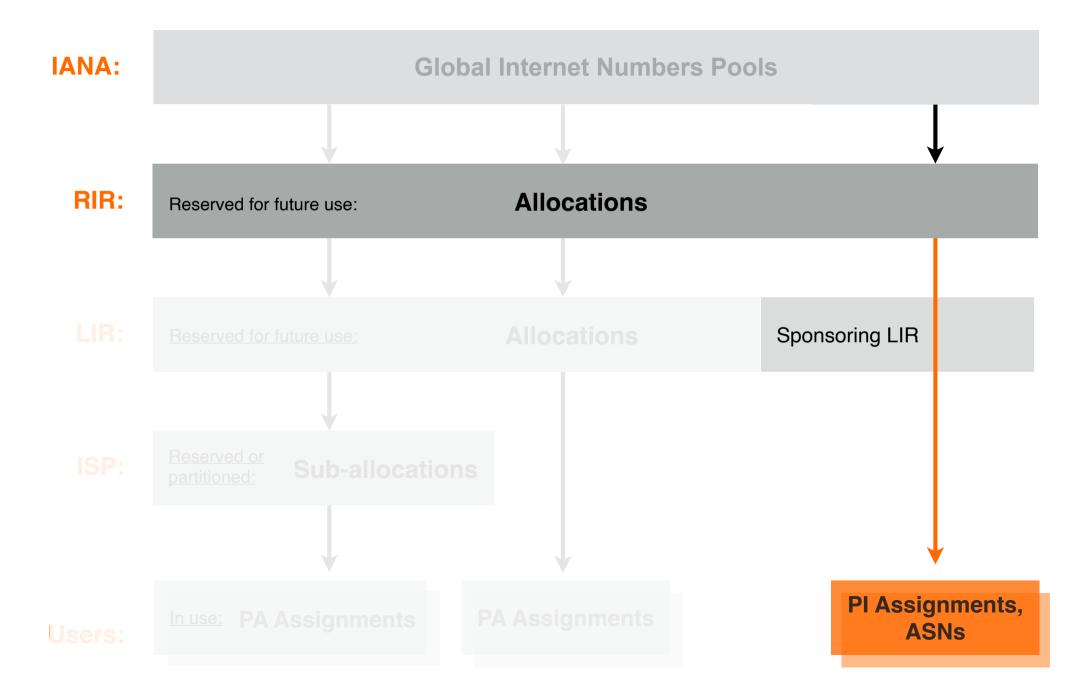

## 4. IPv4 PI Assignments

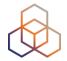

# Get it transferred from another resource holder.

## 5. IPv6 PI Assignments

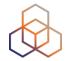

## A sponsoring LIR requests it on behalf of the End User

(min. assignment size: /48)

### How to request PI resources:

https://www.ripe.net/manage-ips-and-asns/resource-management/number-resources/independent-resources

### 6. ASNs

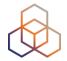

## A sponsoring LIR requests it on behalf of the End User

(the Network must be multi-homed and have a unique routing policy for each AS)

### **ASN Assignment Criteria:**

https://www.ripe.net/publications/docs/ripe-679#AssignmentCriteria

### How to request ASN:

https://www.ripe.net/manage-ips-and-asns/as-numbers/request-an-as-number

### **Get Started**

- 1. How to request a resource from the RIPE NCC
- 2. Where to find the resources <u>already</u> <u>allocated</u> to the LIR
- 3. .. resources the LIR is **sponsoring**

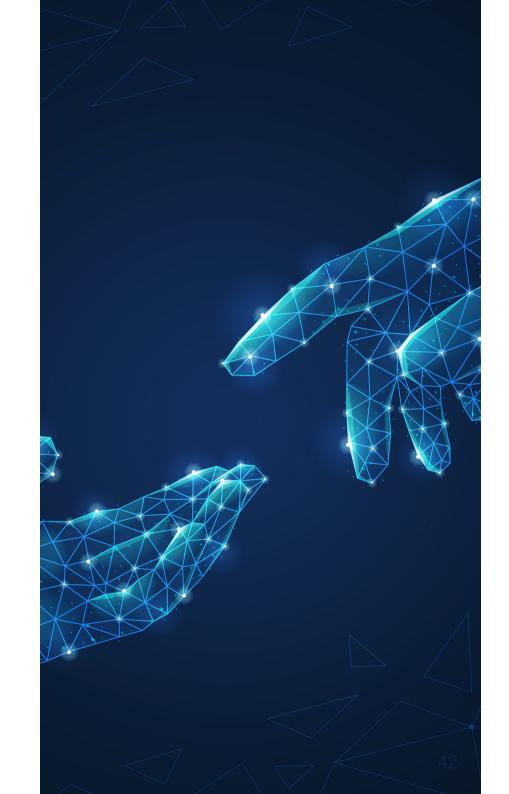

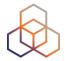

# Questions

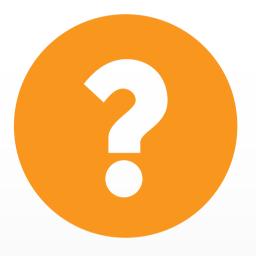

## **Activity:**

RIPE-745 defines the SSA.

https://www.ripe.net/publications/docs/ripe-745

Which article says when the RIPE NCC can close an LIR?

Please choose the correct answer.

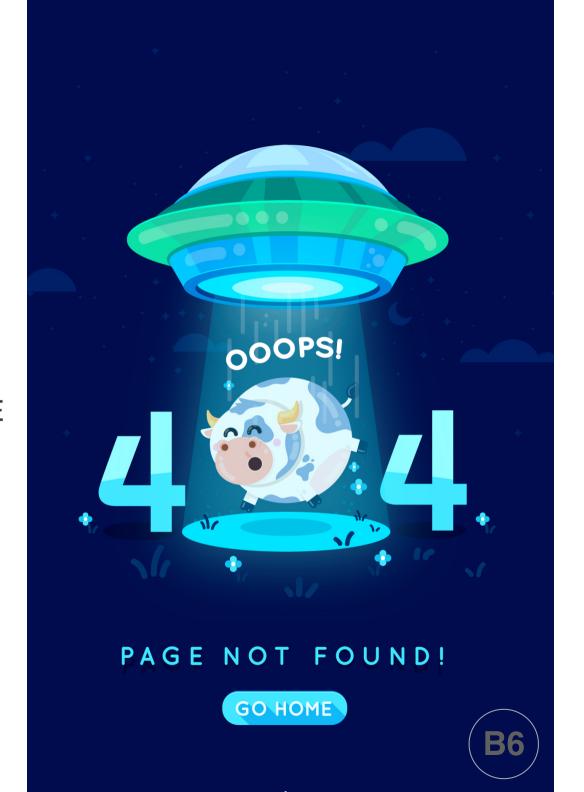

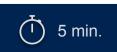

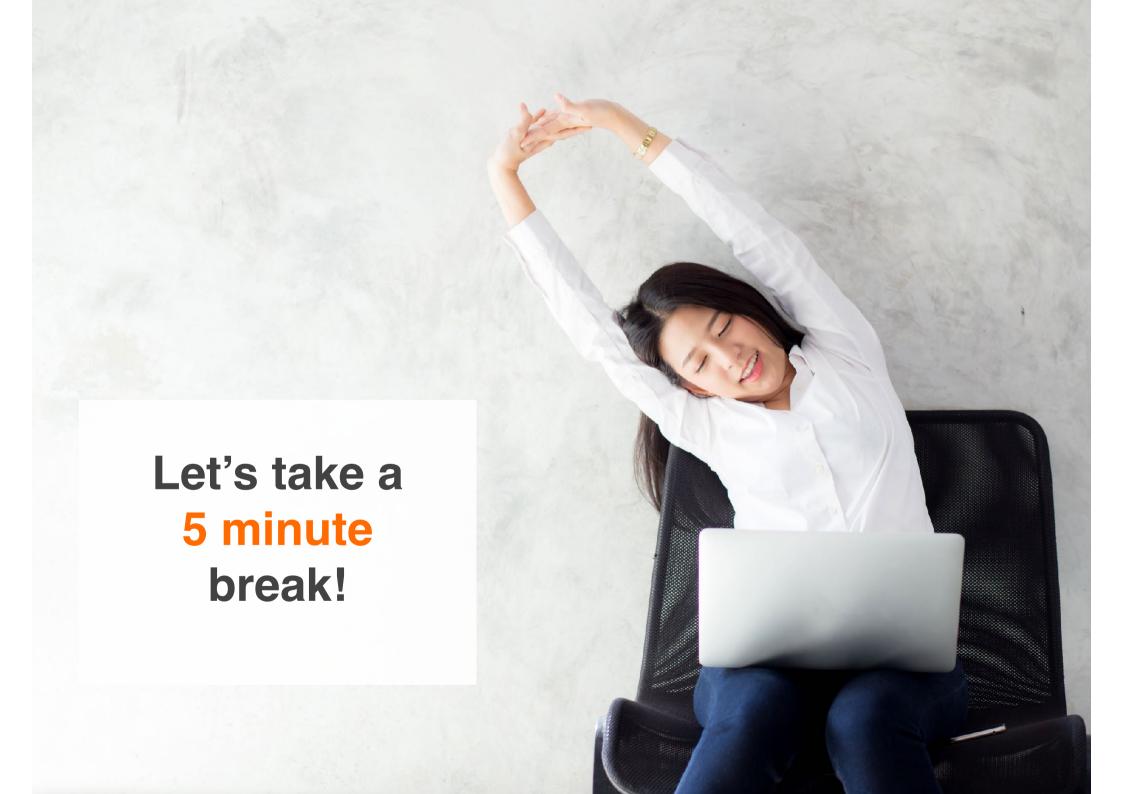

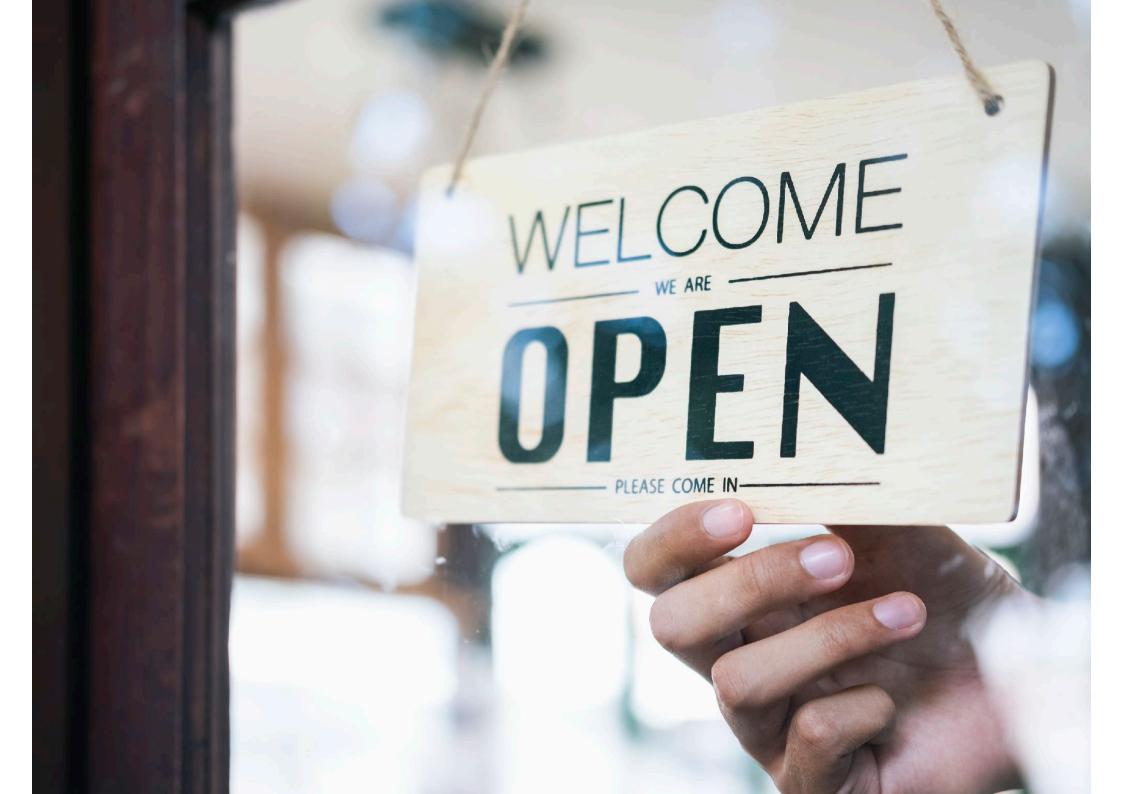

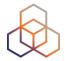

# Questions

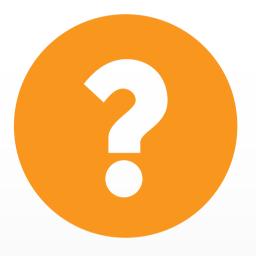

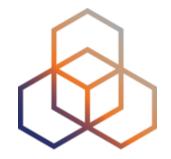

# How to transfer Internet number resources to/from another LIR

Section 3 of 5

### **The General Procedure**

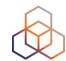

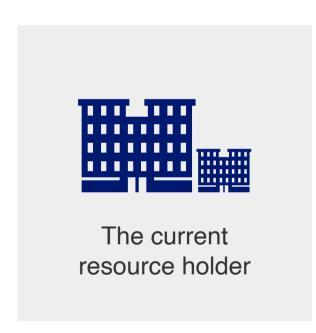

- 1. Check if the transfer is possible
- 2. Sign the transfer agreement
- 3. The current resource holder starts the transfer

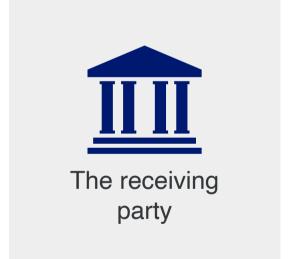

## Take the poll!

In the RIPE NCC region, there is a restriction prohibiting transfers within 24 months since the last transfer/allocation.

For which resources does this apply?

Please select all correct answers.

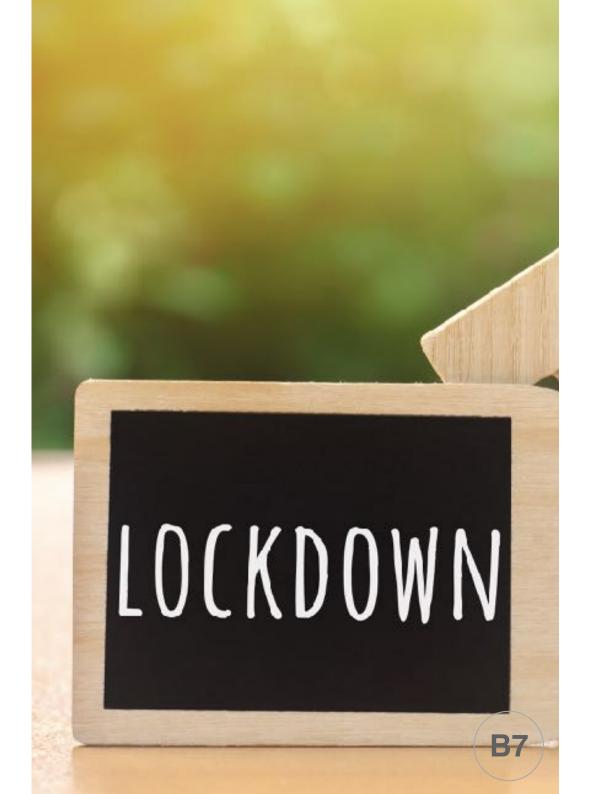

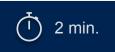

## Let's practise

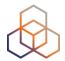

Demo

#### **RIPE Resource Transfer Policies:**

https://www.ripe.net/publications/docs/ripe-682

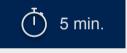

**Activity & Poll** 

Demo

### **Transfers that happened in the past:**

https://www.ripe.net/manage-ips-and-asns/resource-transfers-and-mergers/transfer-statistics

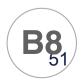

## **Company Mergers/Acquisitions**

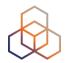

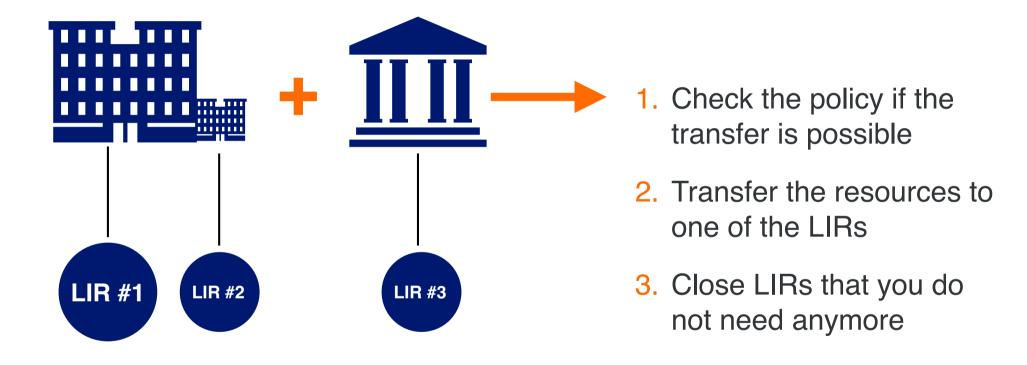

### How to start a merger/acquisition:

https://www.ripe.net/manage-ips-and-asns/resource-transfers-and-mergers/mergers-and-acquisitions

## Transfers can be temporary!

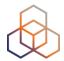

- The resource holder can temporary transfer:
  - Allocations / sub-allocations
  - PI assignments & ASNs
- The temporary transfer must have an expiration date
- The restrictions for transfers do not apply upon return

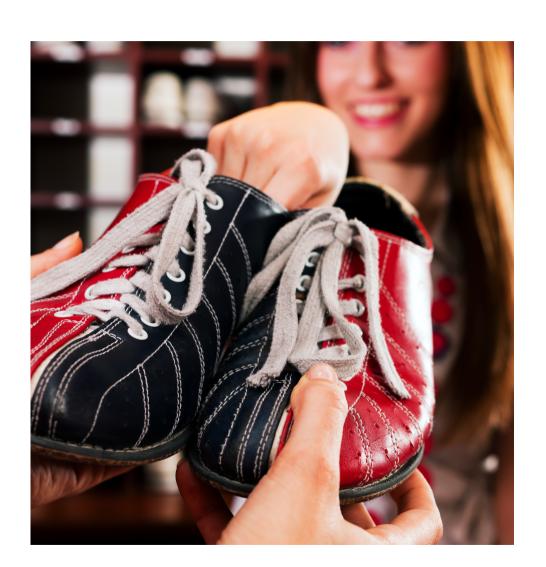

### Can PI resources be transferred?

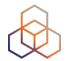

- The End User name changes
- notify the RIPE NCC
- The sponsoring LIR changes
- notify the RIPE NCC
- The sponsoring LIR closes
- within 20 working days find a new one

 Transfer PI resources to another company/person submit the transfer request

### **Transfers with other RIRs**

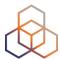

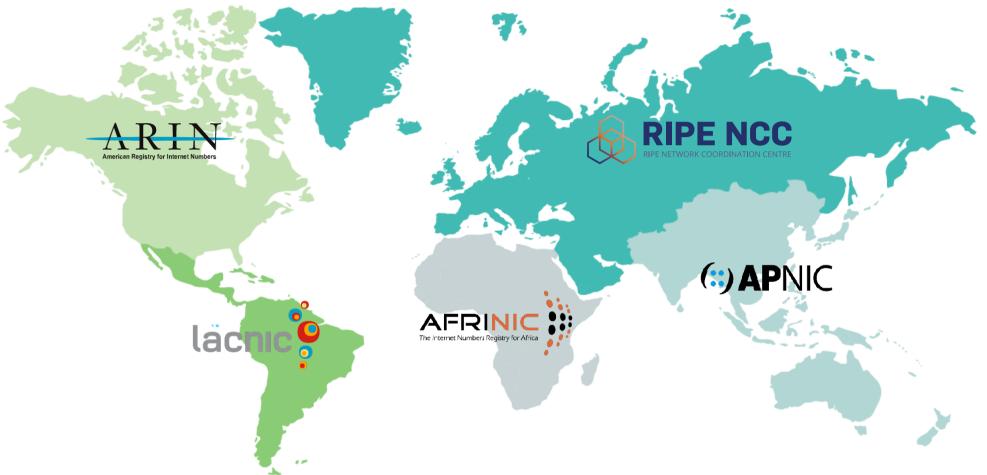

### **Transfers with other RIRs**

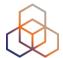

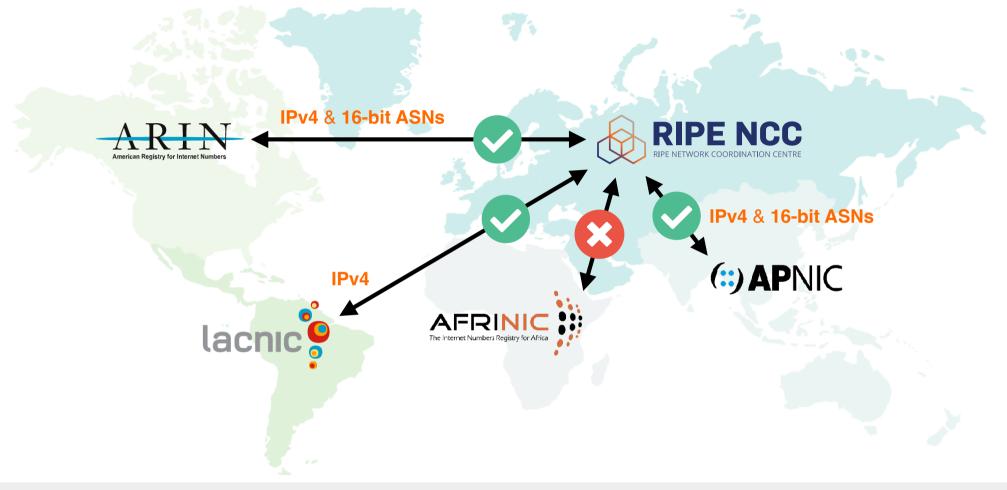

### Inter-RIR transfers procedure:

https://www.ripe.net/manage-ips-and-asns/resource-transfers-and-mergers/mergers-and-acquisitions

To start inter-RIR transfer send request to: inter-rir@ripe.net

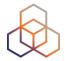

# Questions

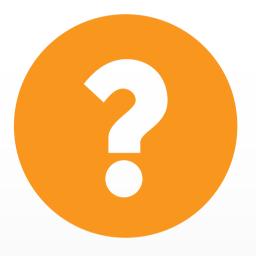

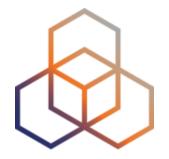

# Using the Internet number resources

Section 4 of 5

## Take the poll!

What can an LIR do with an IP allocation?

Please choose all correct answers.

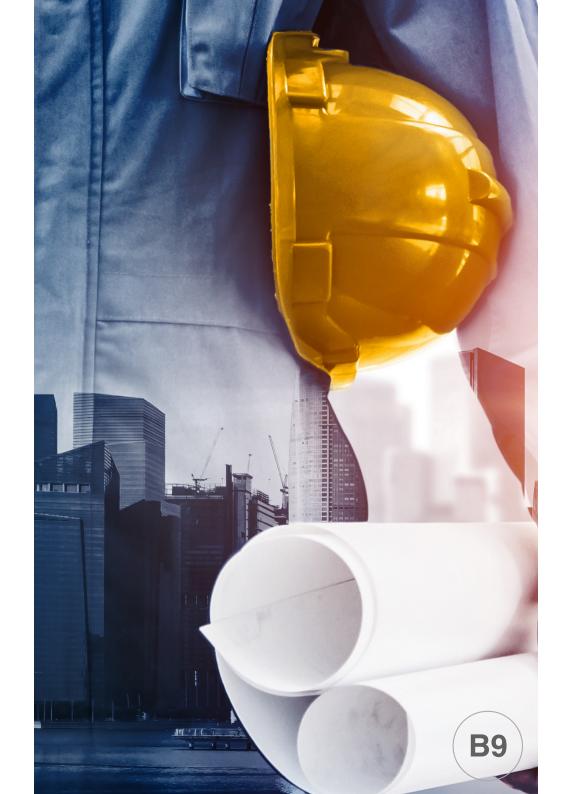

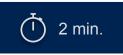

## Must be registered in the RIPE Databaset

### Step 1

The legitimate holder registers all assignments, (sub)-allocations, and ASNs.

### Step 2

Other Internet users or ISPs

can query who is the legitimate holder of a resource.

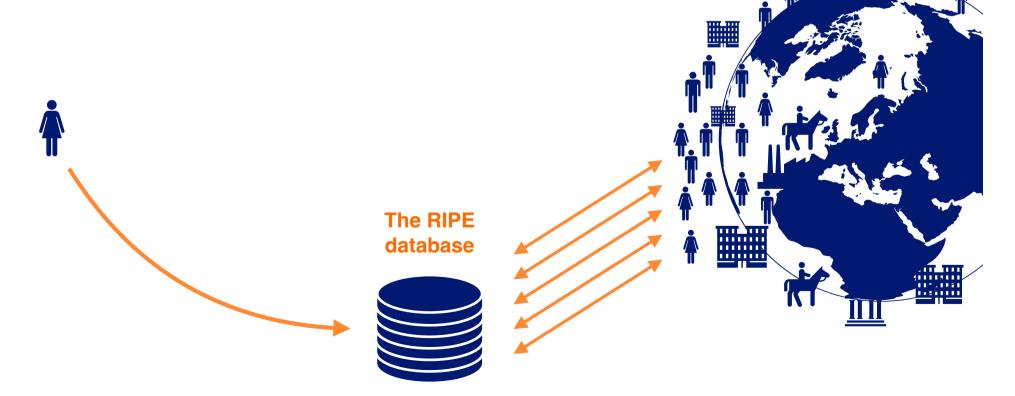

## Who registers what?

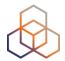

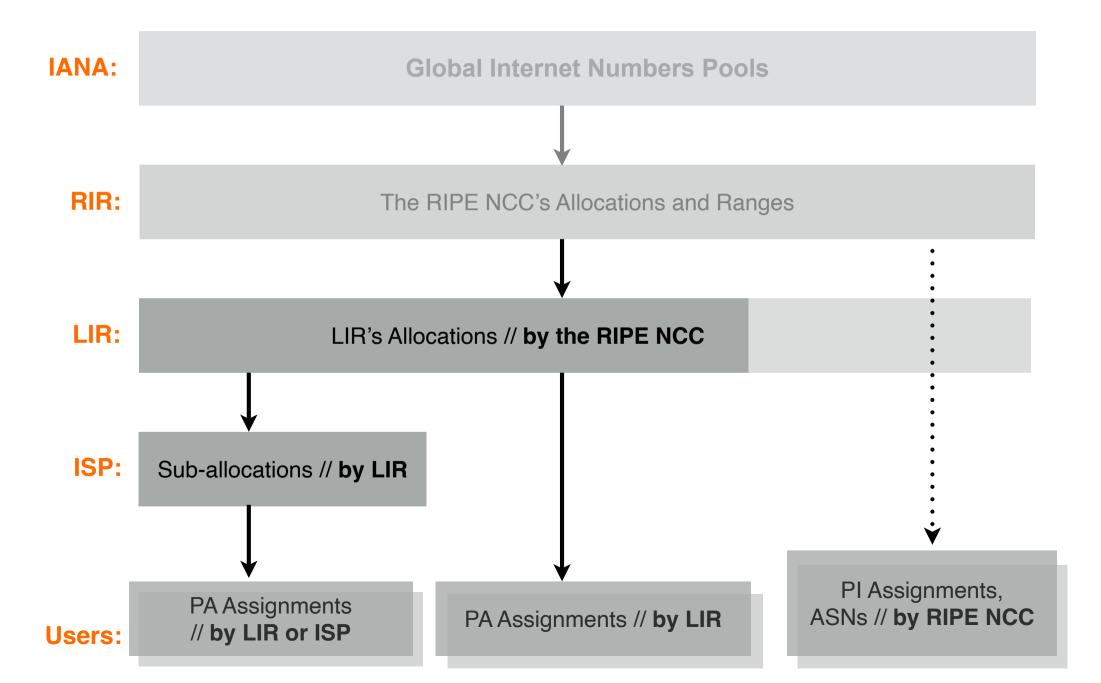

## An LIR registers:

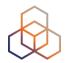

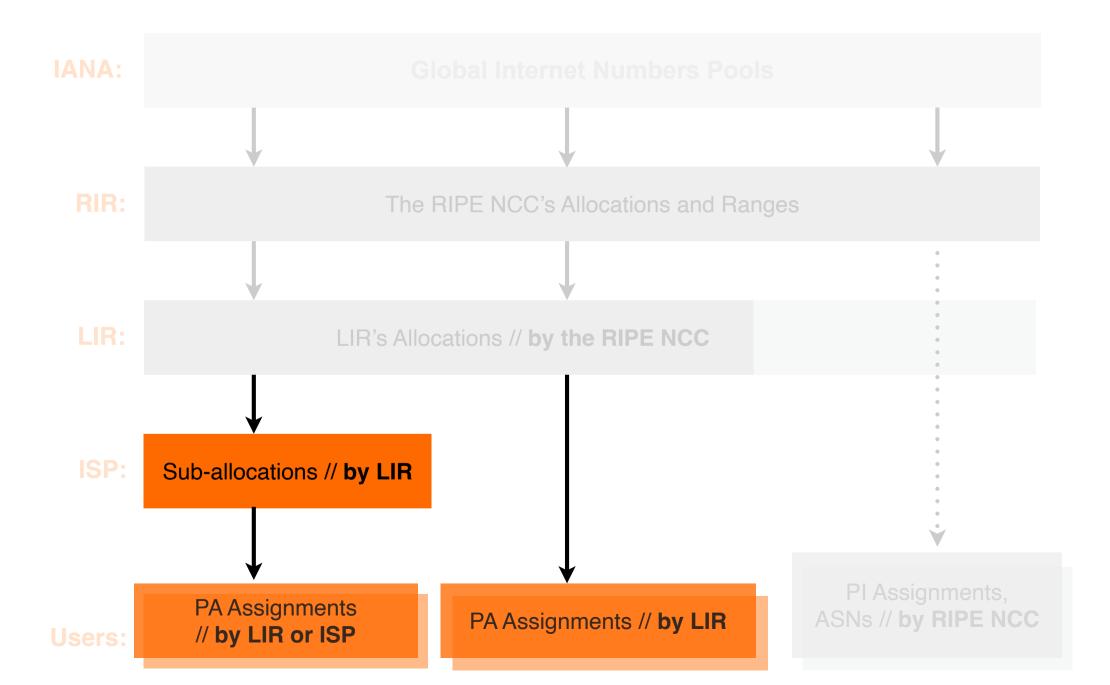

## Registering an assignment

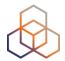

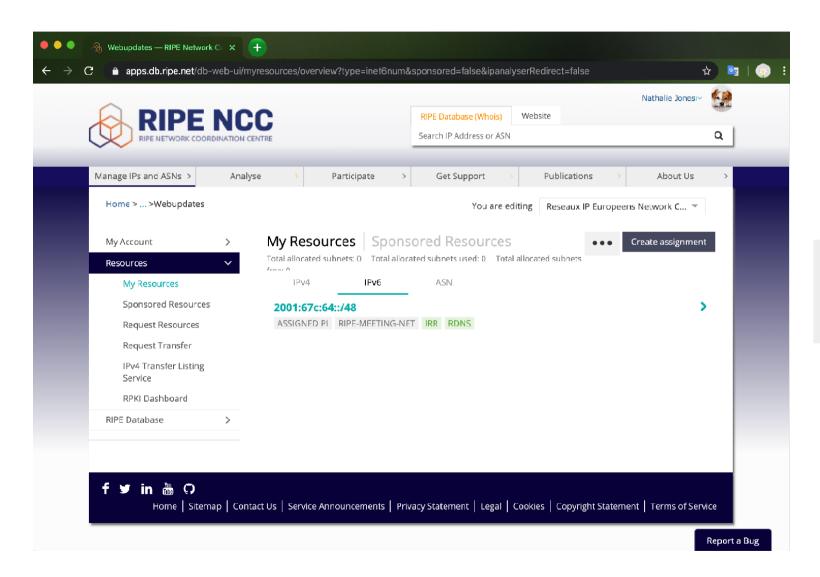

It's in the LIR portal!

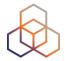

# Questions

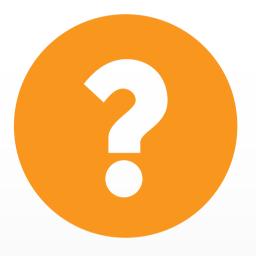

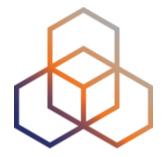

## **Tips and Tricks**

Section 5 of 5

## Take the poll!

What is an ARC?

Please select the correct answer.

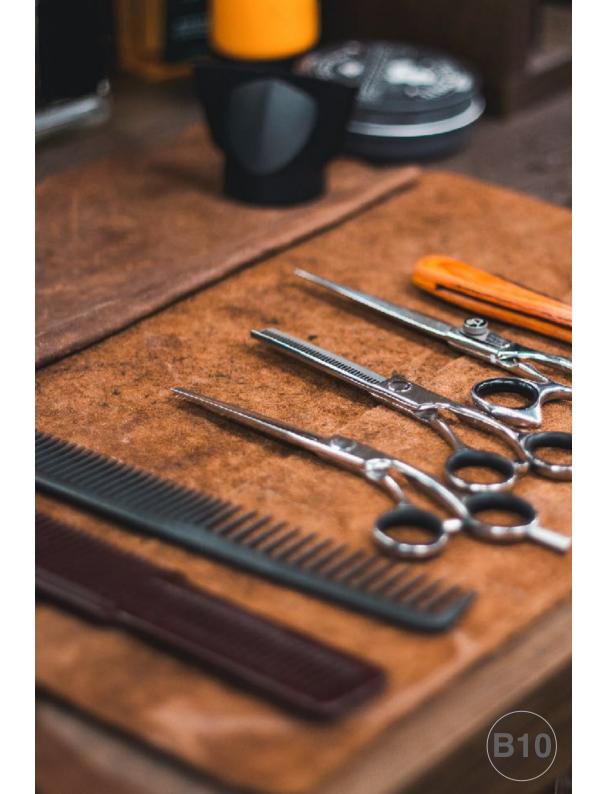

# It is an Assisted Registry Check!

Once in a while, we will reach you to ask how things are and:

- Remind you that some important information in the LIR portal must be upto-date: legal name, VAT, address, and phone number...
- 2. Check the allocated resource consistency.

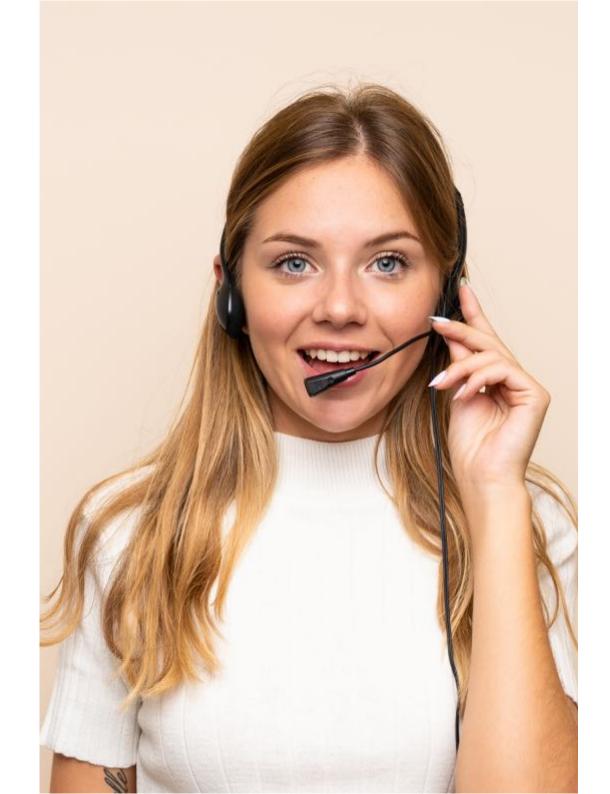

### **Lost Maintainer Password**

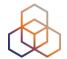

Automated recovery: the link sent to "upd-to:" email address

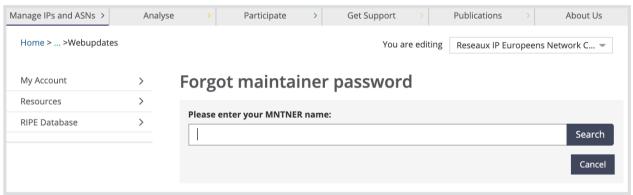

### Manual recovery:

- 1. Send statement and registration papers to the RIPE NCC
- 2. After verification, we will send you an email with the recovery link
- 3. We will add your RIPE NCC Access account to the maintainer

### To start the password recovery:

https://apps.db.ripe.net/change-auth/

### **RIPEstat**

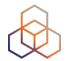

 One-stop-shop for viewing all IP-resource related data from the RIPE NCC

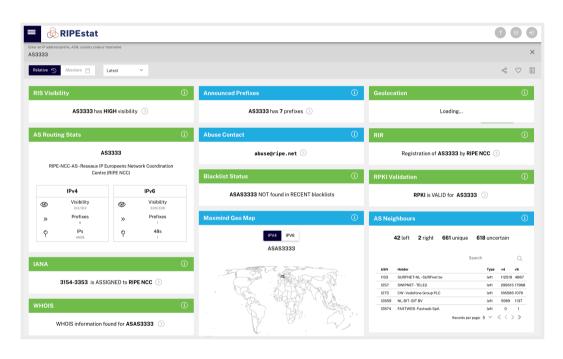

- Registry data, routing, reverse DNS, measurements, and third-party data
- Via web-site widgets, CLI, data API or mobile

### **RIPEstat:**

https://stat.ripe.net

### **RIPE Atlas: Active Measurements**

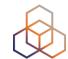

Next generation Internet measurement network

Gives a bigger picture about the Internet traffic

Currently 10,000+ active probes worldwide

 User Defined Measurements available for LIRs

ping, traceroute, DNS, SSL

Set up IPv6 reachability test

Hardware or software

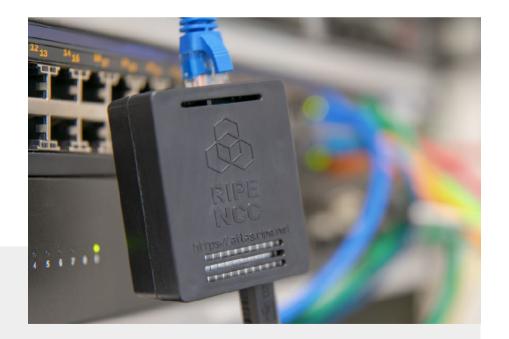

#### **RIPE Atlas:**

https://atlas.ripe.net

### **RIPE Labs**

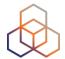

 A place to showcase new and interesting Internet-related developments

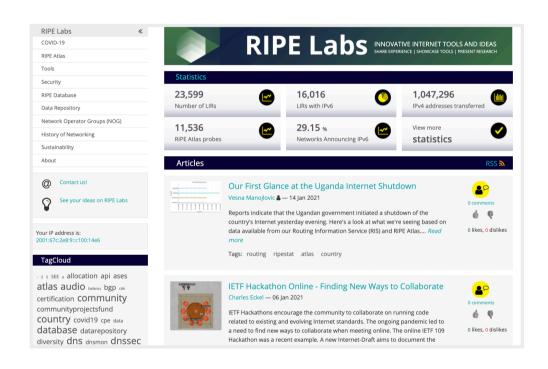

- Anyone can:
  - Present research
  - Showcase prototype tools
  - Share operational experience
  - Exchange ideas

**RIPE Labs:** 

https://labs.ripe.net

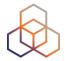

# Questions

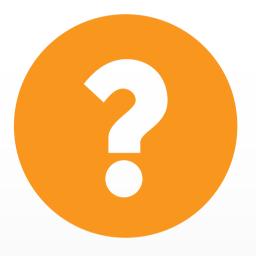

### What's Next

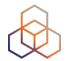

### LIRs and the Internet Ecosystem

- 1. The Internet Registry System
- 2. RIPE & RIPE NCC
- 3. How to improve the Internet
- 4. LIR Portal
- 5. The RIPE Database

### LIRs: Manage your IP Addresses and AS Numbers

- 1. Which Internet number resources does the RIPE NCC distribute?
- 2. How to get Internet numbers resources from the RIPE NCC
- 3. How to transfer them to/from another LIR
- 4. Using the Internet number resources
- 5. Tips and tricks

## We want your feedback!

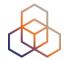

What did you think about this session?

Take our survey at:

https://www.ripe.net/support/training/feedback/lir2/

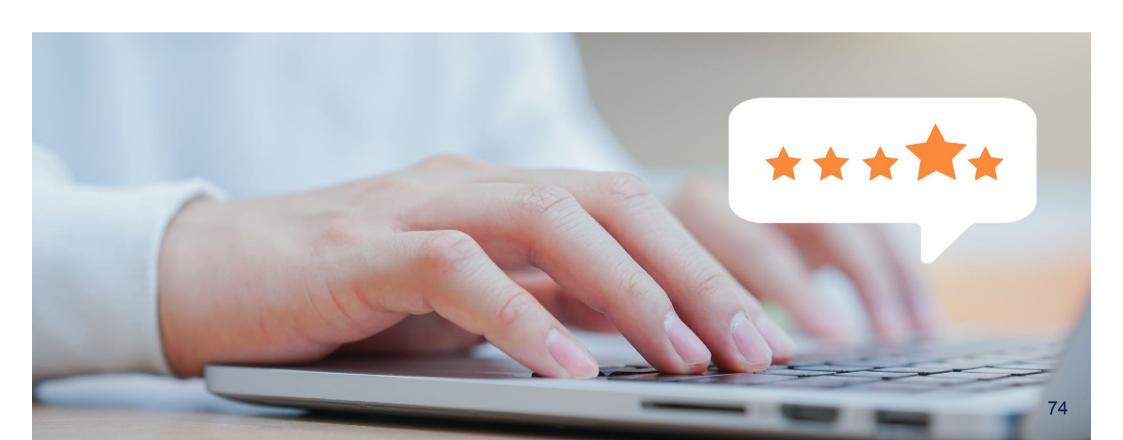

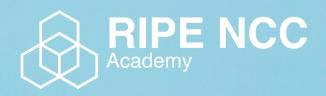

Learn something new today!

academy.ripe.net

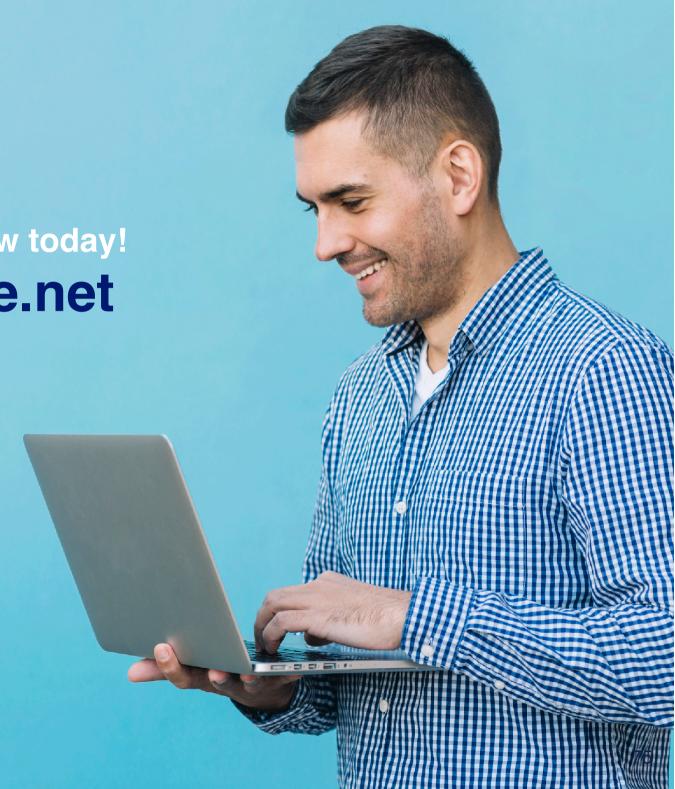

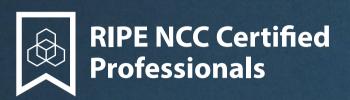

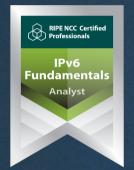

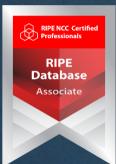

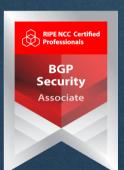

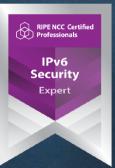

https://getcertified.ripe.net/

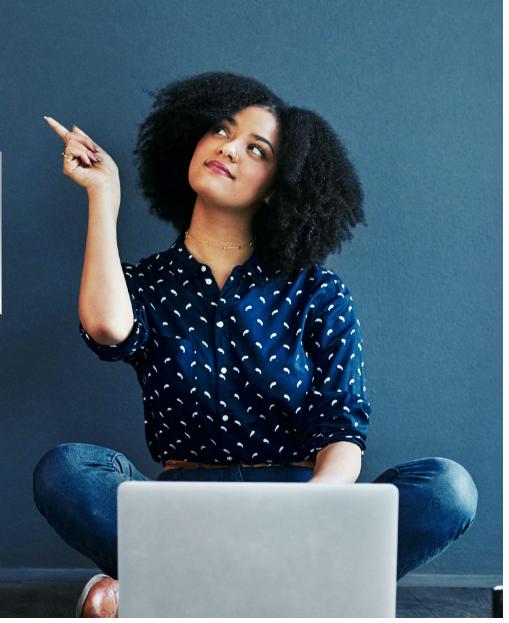

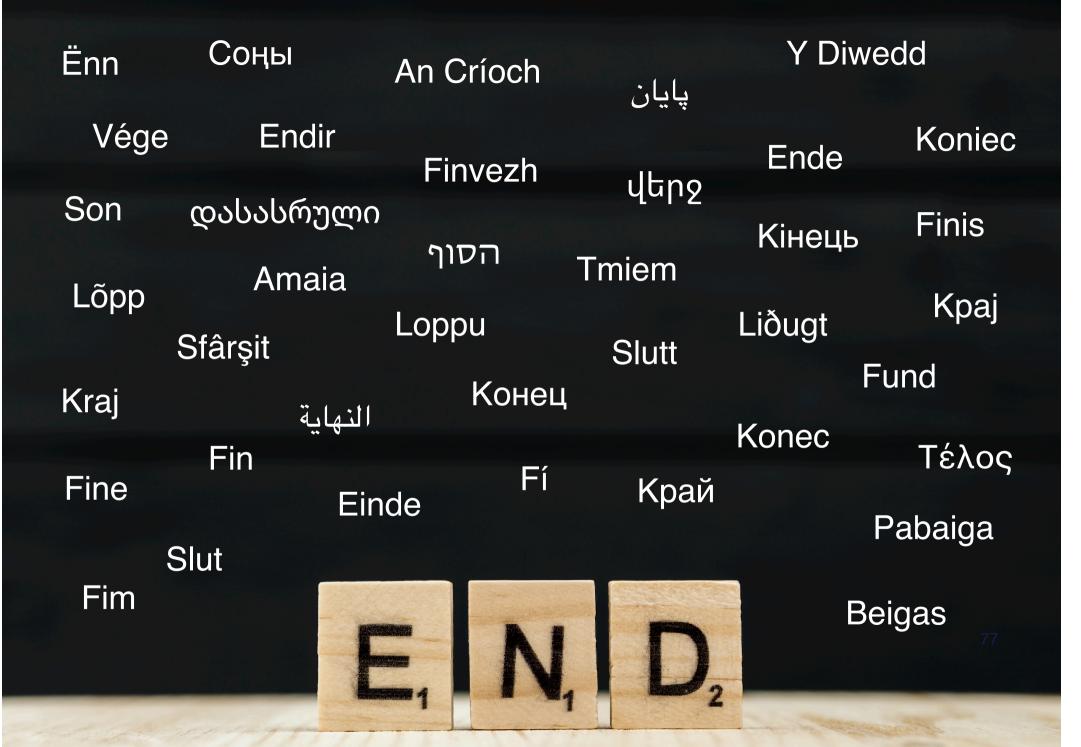